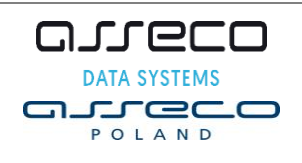

نے(ن کا

# **Zarządzanie Finansami Miasta**

# **Opis struktury pliku XML dla drukarni**

# **Obszar Opłaty i Podatki**

# **Podatki i Opłaty Lokalne Wymiar**

# **Wersja 1.3**

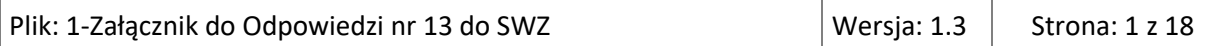

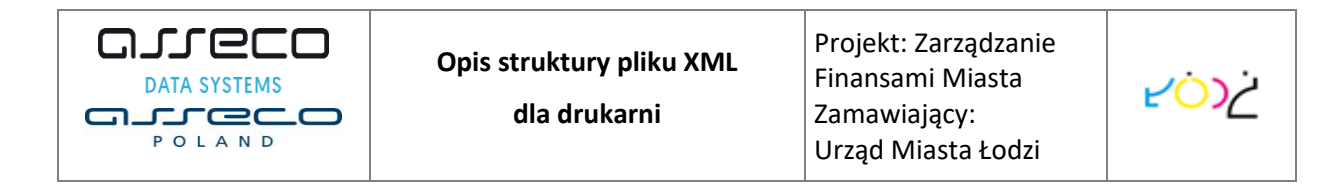

### **Metryka dokumentu**

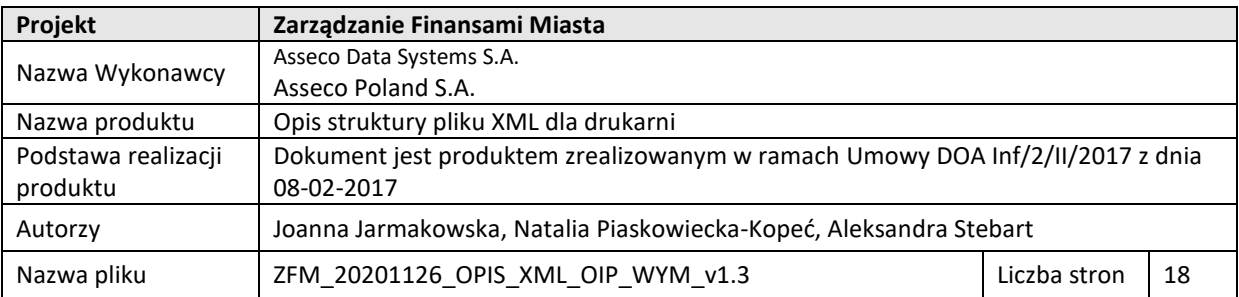

#### **Historia dokumentu**

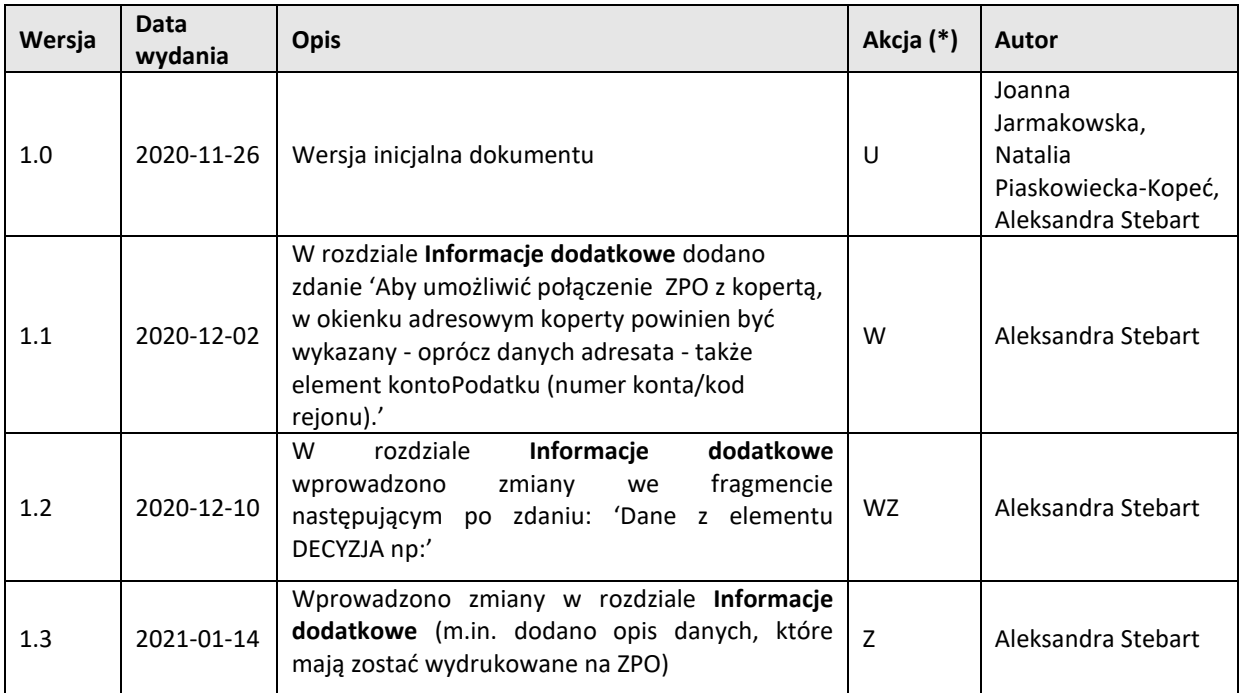

*(\*) Akcje: U = Utworzono, W = Wstawiono, Z = Zamieniono, KJ = Zweryfikowano przez Kontrolę Jakości*

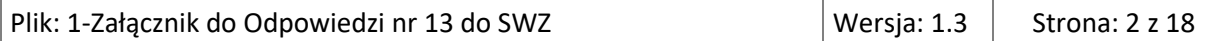

Ť

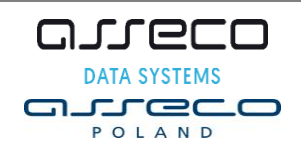

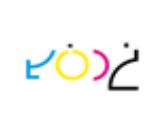

# Spis treści

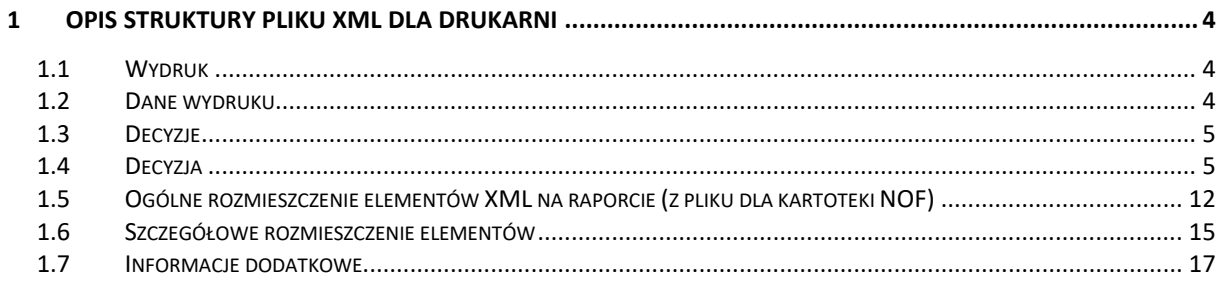

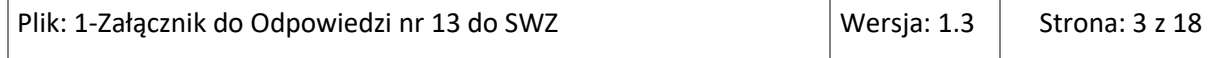

T

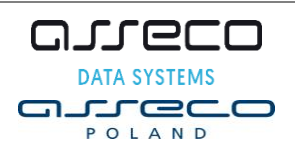

**LOS** 

## <span id="page-3-0"></span>**1 Opis struktury pliku XML dla drukarni**

W systemie ZFM generowane są pliki XML dla drukarni. Pliki XML dla drukarni zawierają listy decyzji podatkowych, które po wydrukowaniu zostaną wysłane do podatników. Dodatkowo tworzone są pliki z kopiami dokumentów, które nie będą wysłane podatnikom, zostaną odłożone do akt.

W ramach procesu generacji tworzonych jest jednocześnie wiele plików. Dane są dzielone na kartoteki podatkowe oraz grupy kont. Osobne pliki stanowią kopie do akt.

System generuje dane z dwóch kartotek: NOF oraz LZ. Kartoteka NOF zawiera dokumenty dotyczące podatku od nieruchomości. W kartotece LZ są dokumenty odnoszące się do trzech rodzajów podatków: od nieruchomości, rolnego i leśnego. W związku z tym elementy opisujące poszczególne dokumenty obu kartotek nieznacznie się różnią.

Poniższy dokument opisuje poszczególne elementy z jakich składa się wygenerowany plik.

## <span id="page-3-1"></span>**1.1 Wydruk**

Korzeniem całego pliku XML jest element WYDRUK. Jego elementami podrzędnymi są DANEWYDRUKU i DECYZJE.

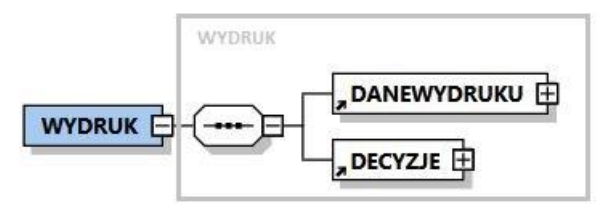

## <span id="page-3-2"></span>**1.2 Dane wydruku**

Element DANEWYDRUKU zawiera ogólne informacje o pliku, kiedy został wygenerowany, jaki zakres danych obejmuje.

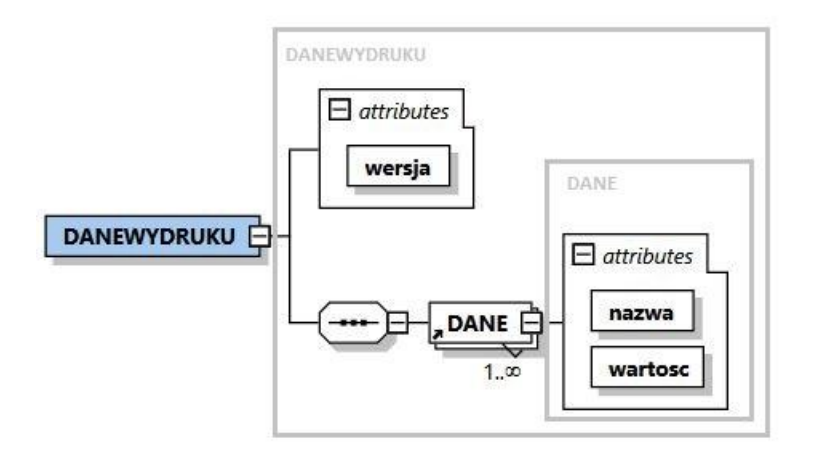

Element DANEWYDRUKU posiada następujące atrybuty:

 $\triangleright$  wersja – wersja pliku.

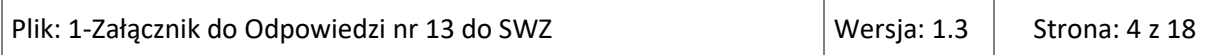

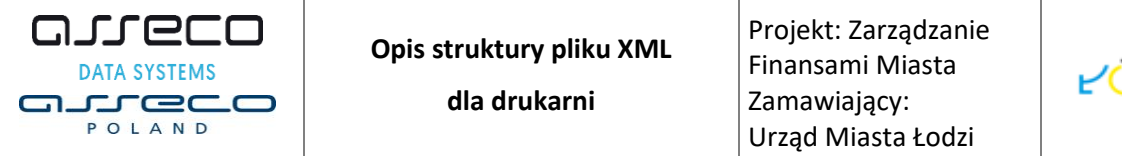

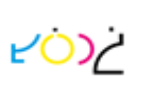

- $\triangleright$  DataUtworzeniaWydruku data utworzenia pliku w formacie "rrrr-mm-dd".
- $\triangleright$  CzasUtworzeniaWydruku czas utworzenia pliku w formacie "hh:mm:ss".
- IDWydruku identyfikator pliku nadawany przez aplikację źródłową.
- AutorWydruku identyfikator użytkownika aplikacji źródłowej który wygenerował plik.
- $\triangleright$  Kartoteka kod kartoteki podatkowej z której zostały wygenerowane dane.
- $\triangleright$  GrupaKonta identyfikator grupy konta, dla której wygenerowano dane.

## <span id="page-4-0"></span>**1.3 Decyzje**

Element DECYZJE w kolejnych podwęzłach o nazwie DECYZJA zawiera dane poszczególnych decyzji. Element podrzędny DECYZJA występuje tyle razy ile jest decyzji do wydrukowania.

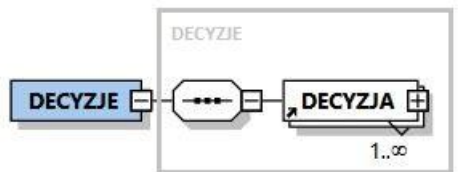

## <span id="page-4-1"></span>**1.4 Decyzja**

Element DECYZJA opisuje dane pojedynczej decyzji.

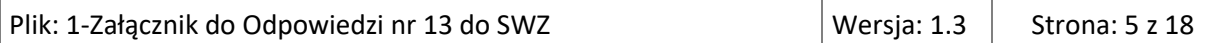

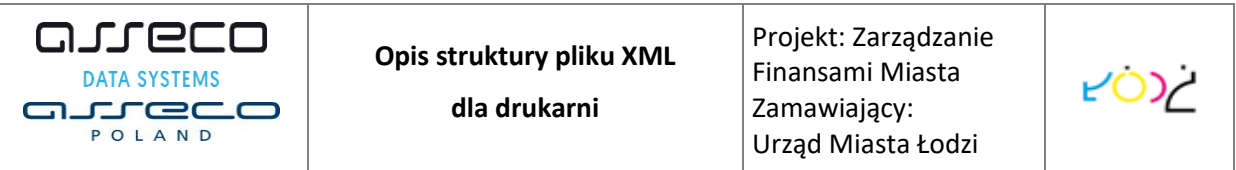

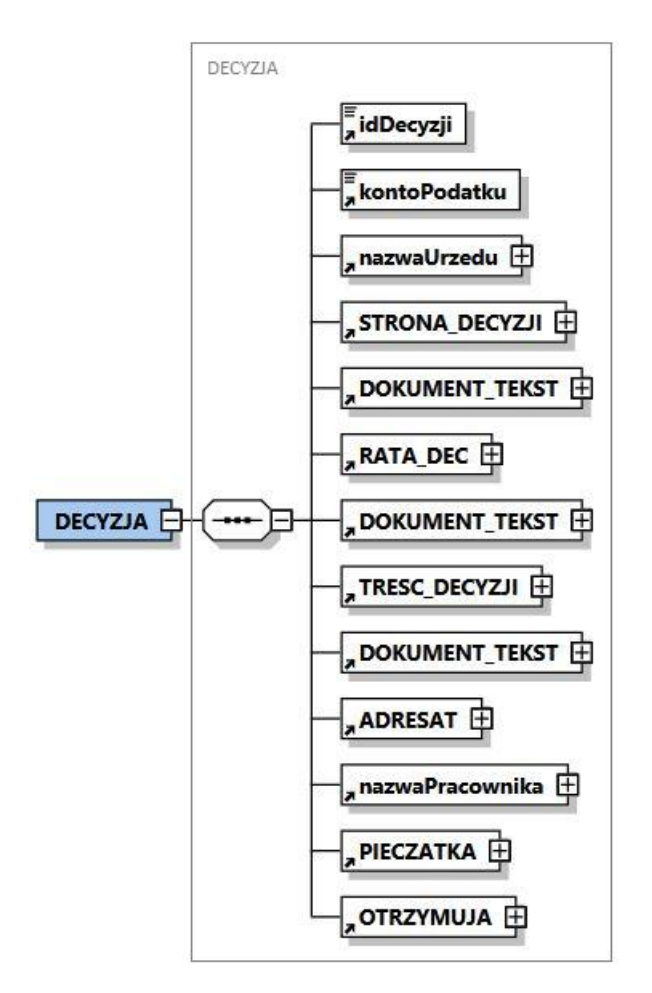

Element DECYZJA posiada następujące proste elementy:

- $\triangleright$  idDecyzji numer decyzji identyfikujący dokument, nie występuje na wydruku.
- $\triangleright$  kontoPodatku numer konta oraz grupy dla którego wystawiana jest decyzja. W przypadku gdy dokument jest kopią do akt, pole zawiera dodatkowo tekst '(KOPIA)'.

Pozostałe elementy podrzędne elementu DECYZJA:

#### a) nazwaUrzedu

Element zawiera dane o organie wystawiającym decyzje (nazwę, adres, kod pocztowy).

#### b) STRONA\_DECYZJI

Element zawiera informacje o osobach lub firmach będących stronami decyzji.

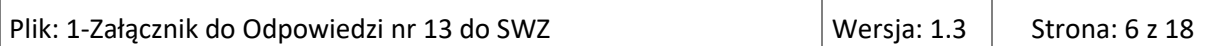

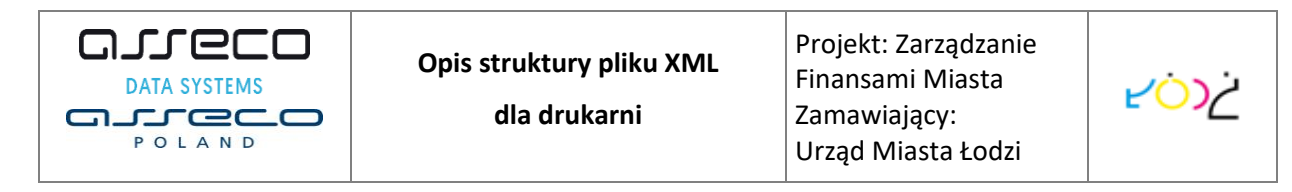

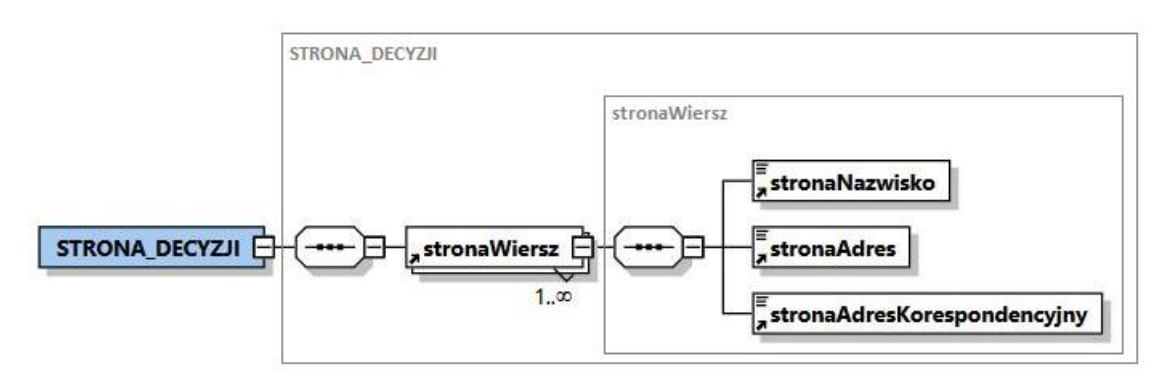

Elementem podrzędnym do STRONA\_DECYZJI jest element stronaWiersz.

Element stronaWiersz składa się z elementów:

- $\triangleright$  stronaNazwisko nazwisko i imię osoby lub nazwa firmy będącej stroną decyzji.
- $\triangleright$  stronaAdres adres osoby lub firmy będącej stroną decyzji.
- $\triangleright$  stronaAdresKorespondencyjny adres korespondencyjny osoby lub firmy będącej stroną decyzji. Może być niewypełniony.

### c) DOKUMENT\_TEKST

Element zawiera dłuższy tekst w podziale na wiersze.

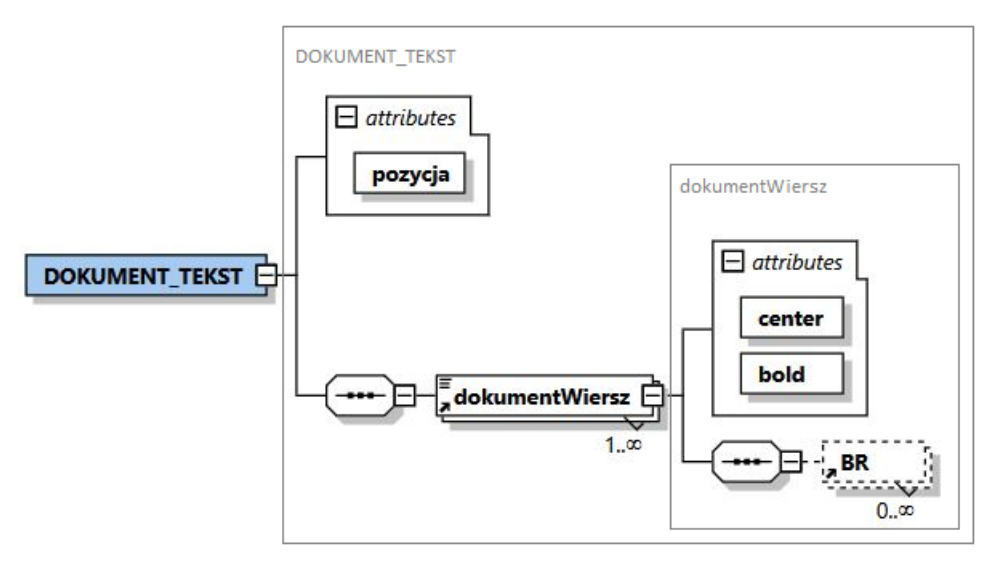

Element DOKUMENT\_TEKST występuje w węźle DECYZJA trzy razy, określając teksty umieszczane w górnej części decyzji, środkowej oraz na końcu. Posiada atrybut:

 $\triangleright$  pozycja – pole opisujące w którym miejscu na wydruku ma się pojawić dany tekst (są 3 miejsca), wartości 1-góra, 2-środek, 3-dół.

#### DOKUMENT\_TEKST składa się z elementów:

 $\triangleright$  dokumentWiersz – wewnątrz tego elementu znajduje się tekst który ma być wydrukowany w odpowiedniej sekcji na decyzji.

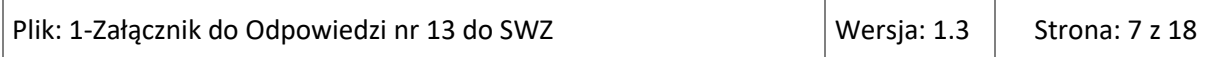

Element dokumentWiersz posiada następujące atrybuty:

- o center określa w jaki sposób ma być wyśrodkowany tekst, wartości: 1-do lewej, 2-do prawej, 3-wyśrodkowany.
- o bold określa czy tekst ma być pogrubiony, wartości: 0-Nie, 1-Tak.

### d) RATA\_DEC

Element RATA\_DEC zawiera informacje ratach w jakich ma być opłacona decyzja.

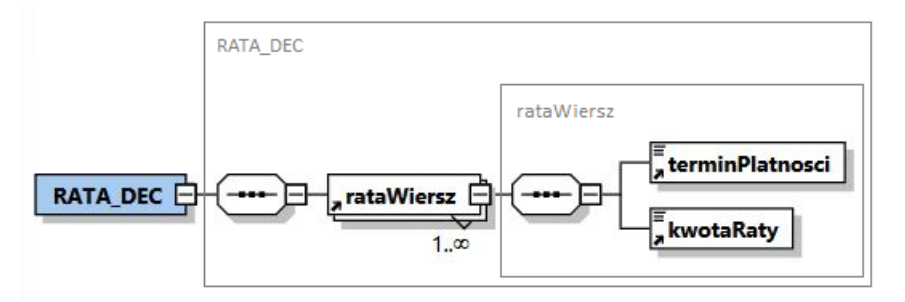

Element RATA\_DEC składa się z elementów:

- $\triangleright$  rataWiersz składa się z elementów:
	- o terminPlatnosci data do której ma być zapłacona dana rata.
	- o kwota raty wysokość kwoty raty.
- e) TRESC\_DECYZJI dla plików z kartoteki NOF

Element TRESC\_DECYZJI określa czego dotyczy dana decyzja. Zawiera informacje o opodatkowanych nieruchomościach, podstawach opodatkowania, wielkościach, stawkach i kwotach. Dane są wyszczególnione w kolejnych wierszach.

Jeśli decyzja dotyczy tylko jednej nieruchomości, to pierwszy wiersz zawiera jedynie pole opis z adresem opodatkowanej nieruchomości. W kolejnych wierszach są w opisie informacje o opodatkowanych elementach. Ostatni wiersz zawiera podsumowanie.

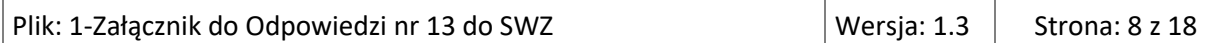

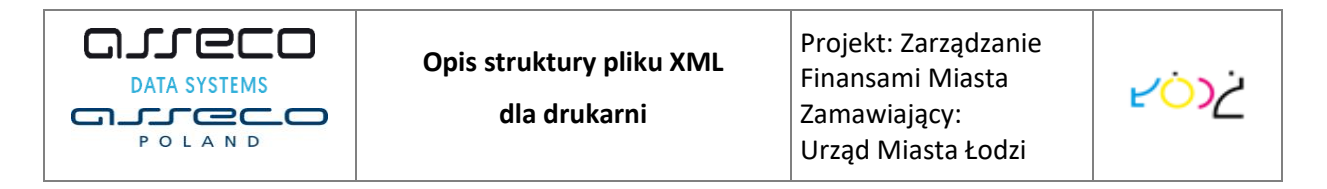

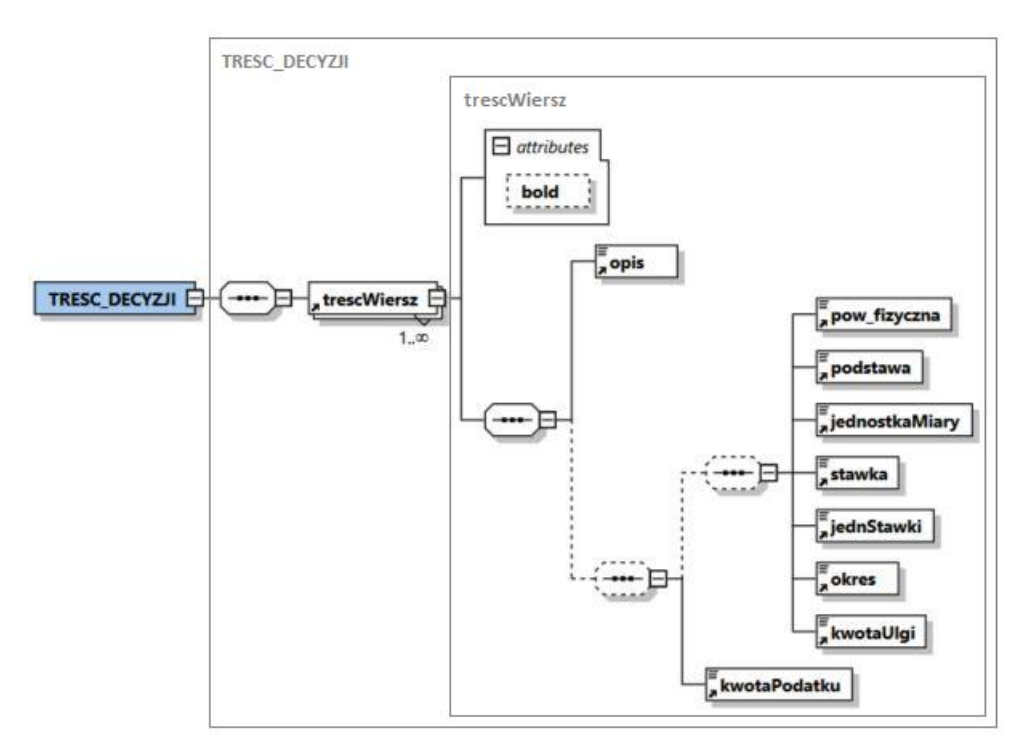

Element TRESC\_DECYZJI składa się z elementów:

- $\triangleright$  trescWiersz element zawiera następujące elementy opisujące poszczególne podstawy opodatkowane:
	- o opis opis podstawy opodatkowanej. Jeśli decyzja dotyczy jednej nieruchomości, to w pierwszym wierszu jest tu adres nieruchomości. Wtedy pozostałe elementy z elementu trescWiersz nie występują. W ostatnim wierszu w elemencie opis jest tekst określający podsumowanie dla podatku. Wtedy w elemencie trescWiersz występuje jeszcze tylko element kwotaPodatku.
	- $\circ$  pow fizyczna wielkość fizyczna opodatkowanej podstawy.
	- o podstawa powierzchnia opodatkowanej podstawy.
	- o jednostkaMiary jednostka powierzchni podstawy (m2, ha, itd.).
	- o stawka wartość stawki podatku dla jednostki miary.
	- o jednStawki jednostka stawki podatku ("zł", "%").
	- o okres przedział okresu dla którego został obliczony podatek (np. 01-12)
	- o kwotaUlgi kwota ulgi dla danej podstawy opodatkowanej.
	- o kwotaPodatku kwota podatku dla danej podstawy opodatkowanej. Kwota może mieć wartość 0. W przypadku ostatniego wiersza kwota jest sumą wszystkich pozycji.

Ponadto element trescWiersz posiada argument 'bold', który określa czy tekst ma być pogrubiony. Przyjmuje wartości: 0-Nie, 1-Tak.

f) TRESC\_DECYZJI dla plików z kartoteki LZ

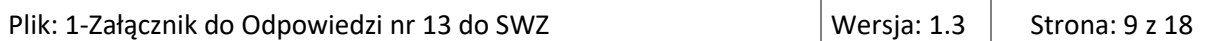

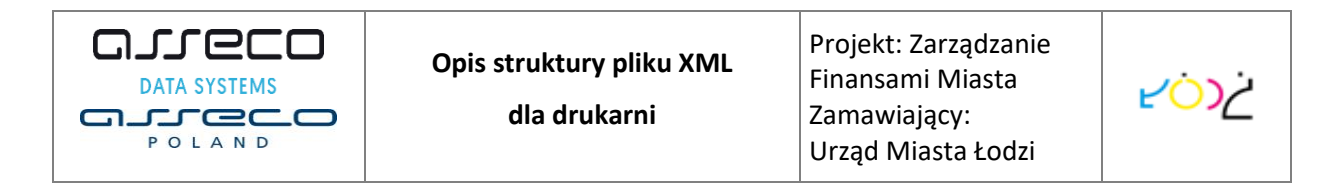

Element TRESC\_DECYZJI dla kartotek LZ zawiera, tak jak dla kartoteki NOF, informacje o podstawach opodatkowania w podziale na wiersze. Tu jednak może wystąpić więcej podatków. Dane są pogrupowane po podatkach. Dla każdego podatku występuje podsumowanie. Na decyzji nie muszą wystąpić wszystkie trzy podatki. Jeśli występuje więcej niż jeden podatek, to pojawia się wiersz sumujący wszystkie pozycje.

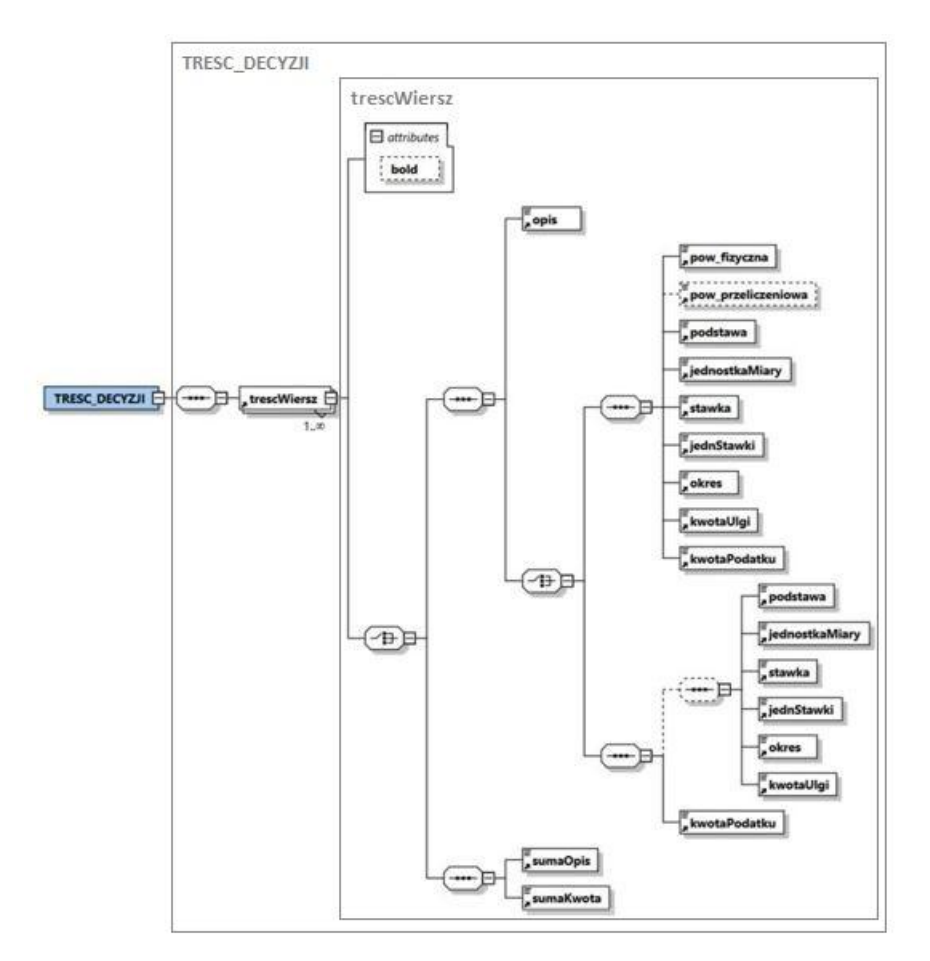

Dla plików z kartoteki LZ element TRESC\_DECYZJI składa się z elementów:

- $\triangleright$  trescWiersz element zawiera następujące elementy opisujące poszczególne podstawy opodatkowane:
	- o opis opis podstawy opodatkowanej. W przypadku wiersza podsumowującego podatek pojawia się tu tekst określający podsumowanie danego podatku. Wtedy w elemencie trescWiersz pojawia się tylko jeszcze element kwotaPodatku.
	- o pow\_fizyczna wielkość fizyczna opodatkowanej podstawy. Występuje dla podatku od nieruchomości i podatku rolnego.
	- o pow\_przeliczeniowa wielkość przeliczeniowa dla podstawy. Występuje tylko dla podatku rolnego.
	- o podstawa powierzchnia podstawy opodatkowanej.
	- o jednostkaMiary jednostka powierzchni podstawy (m2, ha, itd.)
	- o stawka wartość stawki podatku dla jednostki miary.
	- $\circ$  jednStawki jednostka stawki podatku ("zł").

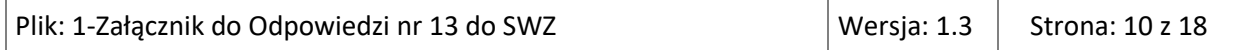

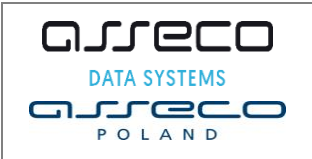

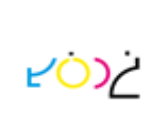

- o okres przedział okresu dla którego został obliczony podatek (np. 01-12).
- o kwotaUlgi kwota ulgi dla danej podstawy opodatkowanej.
- o kwotaPodatku kwota podatku dla danej podstawy opodatkowanej. Kwota może mieć wartość 0. W przypadku wiersza podsumowującego jest tu suma pozycji dla danego podatku.
- sumaOpis tekst określający sumę wszystkich pozycji decyzji. Występuje tylko gdy decyzja zawiera więcej niż jeden podatek.
- $\triangleright$  sumaKwota suma kwot podatku wszystkich pozycji decyzji. Występuje tylko gdy decyzja zawiera więcej niż jeden podatek.

### g) ADRESAT

Element ADRESAT określa adresata do którego ma trafić dana decyzja. Dane adresata są drukowane w wyróżnionym miejscu, tak by trafiły do okienka adresowego.

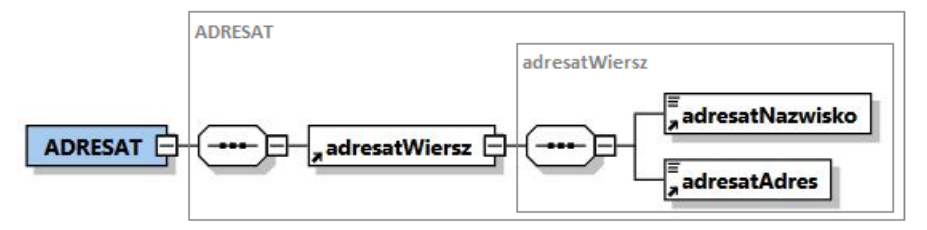

Element ADRESAT składa się z elementów adresatWiersz.

Element adresatWiersz sklada się z elementów:

- $\triangleright$  adresatNazwisko nazwisko i imię lub nazwę firmy będącej adresatem decyzji.
- $\triangleright$  adresatAdres adres adresata decyzji.

#### h) NAZWA PRACOWNIKA

Element NAZWA\_PRACOWNIKA zawiera informacje o osobie, która sporządziła dany dokument: imię i nazwisko poprzedzone tekstem 'Sporządził:' oraz numer telefonu. Dane są podzielone na linie.

#### i) PIECZATKA

Element PIECZATKA zawiera informacje o osobie podpisującej dany dokument. Treść jest zawarta w kilku liniach.

#### j) OTRZYMUJA

Element OTRZYMUJA wymienia wszystkie osoby które mają otrzymać daną decyzję.

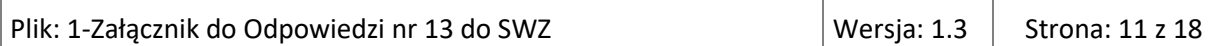

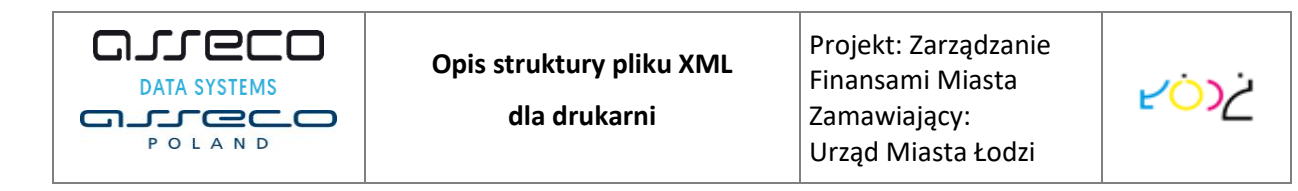

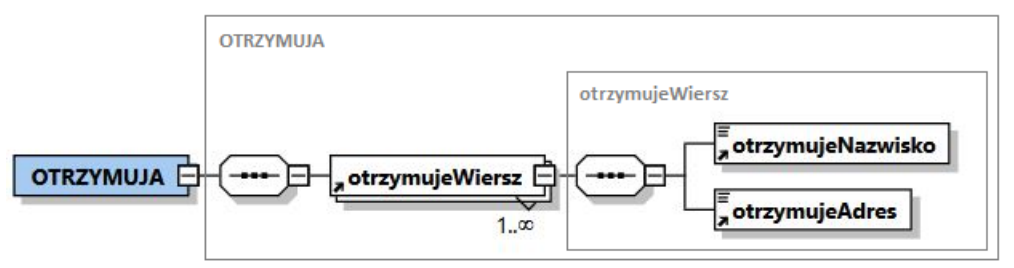

Element OTRZYMUJA składa się elementów otrzymujeWiersz.

Element otrzymujeWiersz sklada się z elementów:

- otrzymujeNazwisko nazwisko i imię adresata decyzji.
- otrzymujeAdres –adres adresata decyzji.

## <span id="page-11-0"></span>**1.5 Ogólne rozmieszczenie elementów XML na raporcie (z pliku dla kartoteki NOF)**

**Strona pierwsza** 

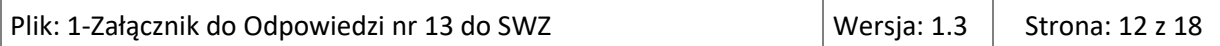

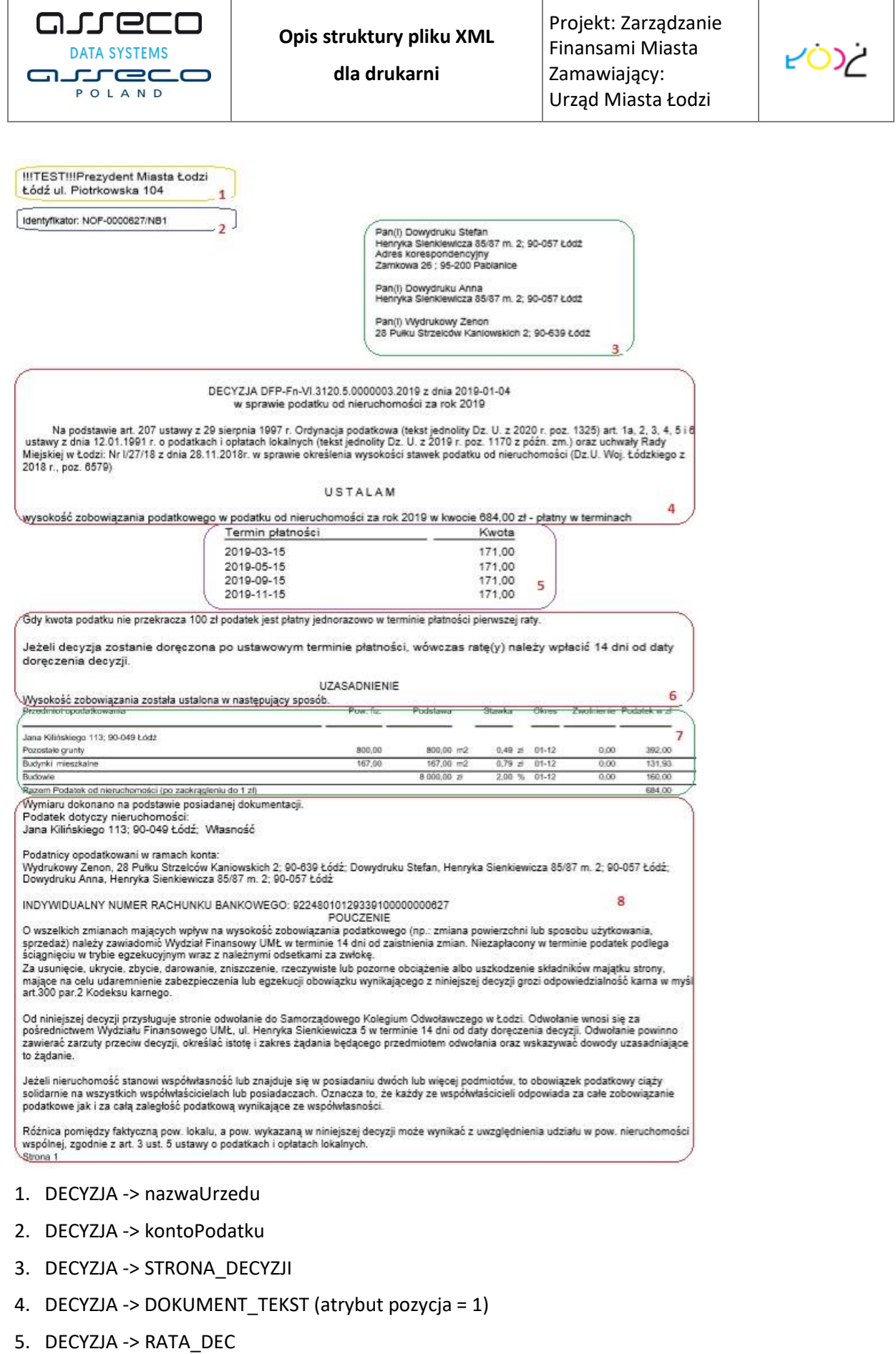

Plik: 1-Załącznik do Odpowiedzi nr 13 do SWZ  $\vert$  Wersja: 1.3  $\vert$  Strona: 13 z 18

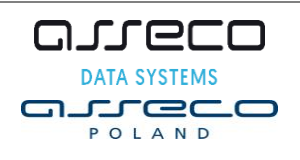

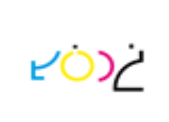

- 6. DECYZJA -> DOKUMENT\_TEKST (atrybut pozycja = 2)
- 7. DECYZJA -> TRESC\_DECYZJI
- 8. DECYZJA -> DOKUMENT\_TEKST (atrybut pozycja = 3)

#### **Strona druga**

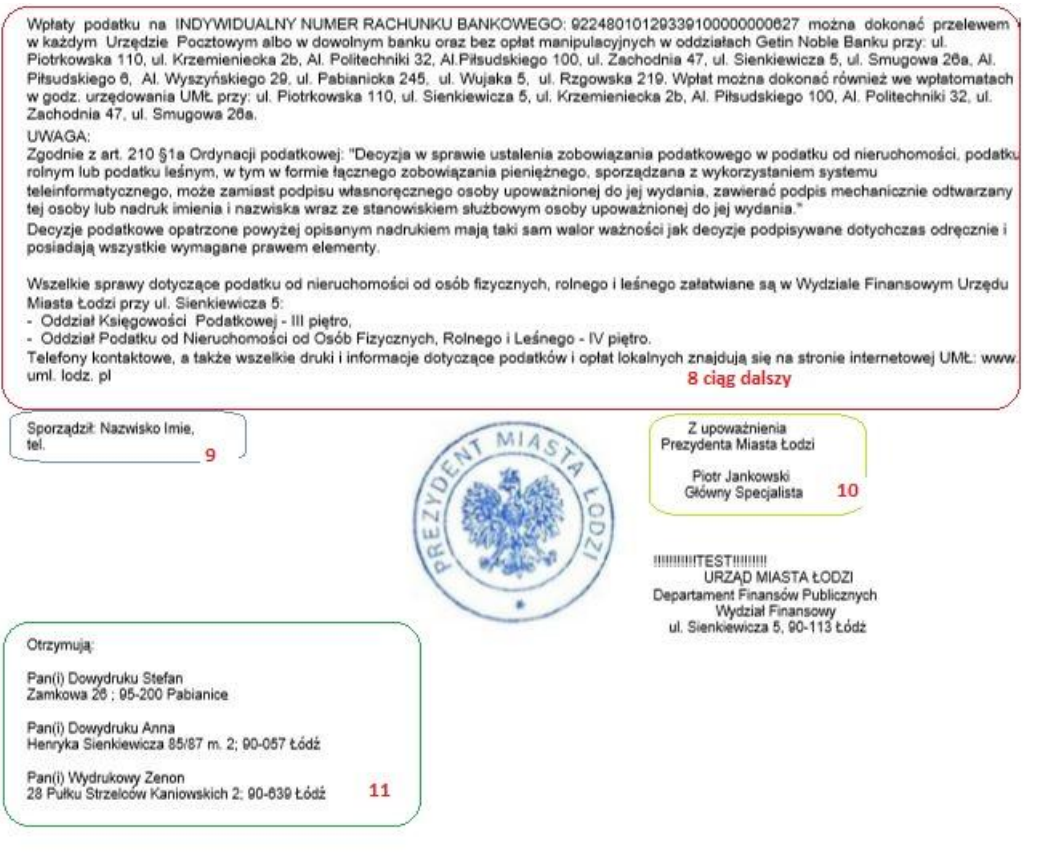

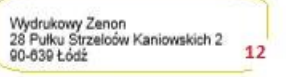

#### 9. DECYZJA -> nazwaPracownika

#### 10. DECYZJA -> PIECZATKA

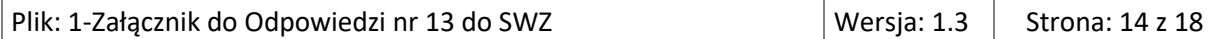

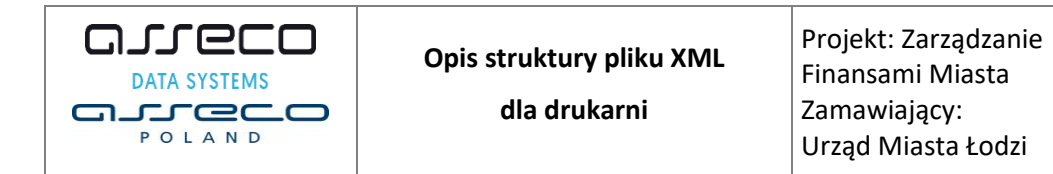

#### 11. DECYZJA -> OTRZYMUJA

12. DECYZJA -> ADRESAT – blok danych adresata (ostatnia strona parzysta).

### <span id="page-14-0"></span>**1.6 Szczegółowe rozmieszczenie elementów**

a) STRONA\_DECYZJI

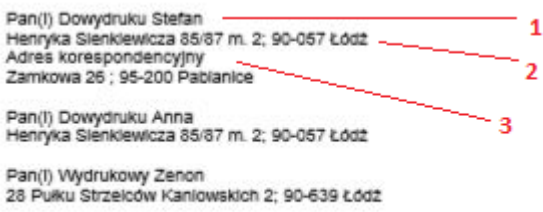

- 1- STRONA\_DECYZJI -> stronaNazwisko
- 2- STRONA\_DECYZJI -> stronaAdres
- 3- STRONA\_DECYZJI -> stronaAdresKorespondencyjny

#### b) RATA\_DEC

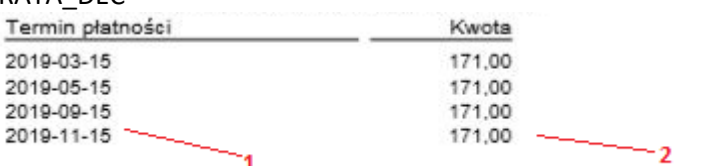

- 1 RATA\_DEC -> rataWiersz -> terminPlatnosci
- 2 RATA\_DEC -> rataWiersz -> kwotaRaty

#### c) TRESC\_DECYZJI dla pliku z kartoteki NOF

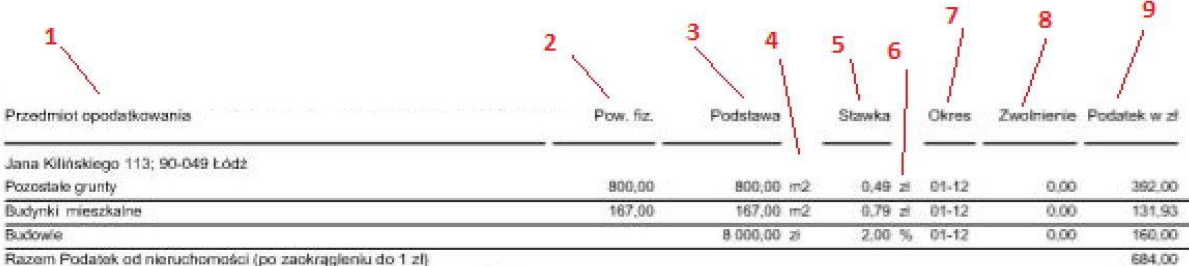

Razem Podatek od nieruchomości (po zaokrągleniu do 1 zł)

- 1 TRESC\_DECYZJI -> trescWiersz -> opis
- 2 TRESC\_DECYZJI -> trescWiersz -> pow\_fizyczna
- 3 TRESC\_DECYZJI -> trescWiersz -> podstawa
- 4 TRESC\_DECYZJI -> trescWiersz -> jednostaMiary
- 5 TRESC\_DECYZJI -> trescWiersz -> stawka
- 6 TRESC\_DECYZJI -> trescWiersz -> jednStawki

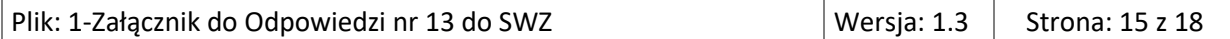

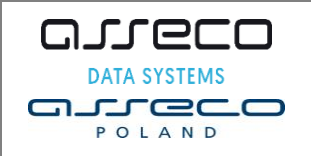

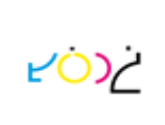

- 7 TRESC\_DECYZJI -> trescWiersz -> okres
- 8 TRESC\_DECYZJI -> trescWiersz -> kwotaUlgi
- 9 TRESC\_DECYZJI -> trescWiersz -> kwotaPodatku

#### d) TRESC\_DECYZJI pliku z kartoteki LZ

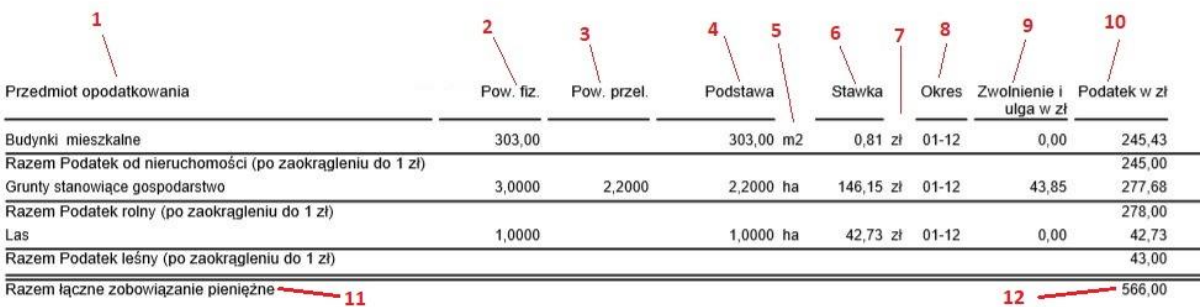

Razem łączne zobowiązanie pieniężne - 11

- 1 TRESC\_DECYZJI -> trescWiersz -> opis
- 2 TRESC\_DECYZJI -> trescWiersz -> pow\_fizyczna
- 3 TRESC\_DECYZJI -> trescWiersz -> pow\_przeliczeniowa
- 4 TRESC\_DECYZJI -> trescWiersz -> podstawa
- 5 TRESC\_DECYZJI -> trescWiersz -> jednostkaMiary
- 6 TRESC\_DECYZJI -> trescWiersz -> stawka
- 7 TRESC\_DECYZJI -> trescWiersz -> jednStawki
- 8 TRESC\_DECYZJI -> trescWiersz -> okres
- 9 TRESC\_DECYZJI -> trescWiersz -> kwotaUlgi
- 10 TRESC\_DECYZJI -> trescWiersz -> kwotaPodatku
- 11 TRESC\_DECYZJI -> sumaOpis
- 12 TRESC\_DECYZJI -> sumaKwota

Poniżej fragment wydruku decyzji z pliku XML dla kartoteki LZ.

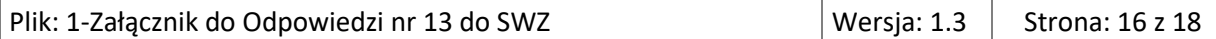

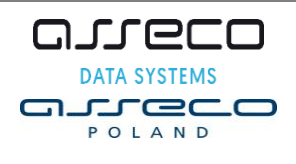

**dla drukarni**

ىئەن س

#### !!!TEST!!!Prezydent Miasta Łodzi Łódź ul. Piotrkowska 104

Identyfikator: LZ-0000011  $(KOP(A)$ 

Pan(i) Pozycjowa Zuzanna Konstytucyjna 47; 92-203 Łódź

#### NAKAZ PŁATNICZY DFP-Fn-VI.3123.5.0002036.2020 z dnia 2020-06-18 w sprawie wymiaru łącznego zobowiązania pienieżnego za rok 2020

Na podstawie:

1. art. 207 ustawy z 29 sierpnia 1997 r. Ordynacja podatkowa (tekst jednolity Dz. U. z 2019 r. poz. 900 z późn.zm.)

2. art. 1a, 2, 3, 4, 5 i 6 ustawy z dnia 12.01.1991 r. o podatkach i opłatach lokalnych (tekst jednolity Dz. U. z 2019 r. poz. 1170 z późn. zm.) oraz uchwały Rady Miejskiej w Łodzi: Nr XV/640/19 z dnia 16.10.2019 r. w sprawie określenia wysokości stawek podatku od nieruchomości ( Dz. Urz. Woj. Łódzkiego z dnia 6.11.2019 r. poz. 5884)

3. art. 1, 2, 3, 4 ust. 1 pkt. 1, 4, 5 6, 7, 8, art. 6 ust.1 pkt.1, art. 6a, 6c, 12 ustawy z 15 listopada 1984 r. o podatku rolnym (tekst jednolity: Dz. U. z 2019 r., poz.1256 z późn.zm.) oraz komunikatu Prezesa Głównego Urzędu Statystycznego z dnia 18.10.2019 r. (MP poz. 1017) w sprawie średniej ceny skupu żyta za okres 11 kwartałów będącej podstawą do ustalenia podatku rolnego na rok podatkowy 2020

4. art.1, 2, 3, 5, 7 ustawy z dnia 30 października 2002 r. o podatku leśnym (Dz.U. z 2019 r. poz. 888 z późn. zm.) oraz komunikatu Prezesa<br>Głównego Urzędu Statystycznego z dnia 18.10.2019 (MP poz. 1018) w sprawie średniej ceny drewna uzyskanej przez nadleśnictwa za pierwsze trzy kwartały 2019 r.

#### USTALAM

wysokość łącznego zobowiązania pieniężnego za rok 2020 w kwocie 566,00 zł - płatny w terminach

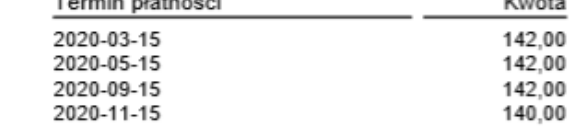

Gdy kwota podatku nie przekracza 100 zł podatek jest płatny jednorazowo w terminie płatności pierwszej raty. Jeżeli decyzja zostanie doręczona po ustawowym terminie płatności, wówczas ratę(y) należy wpłacić 14 dni od daty doreczenia decyzji.

#### UZASADNIENIE

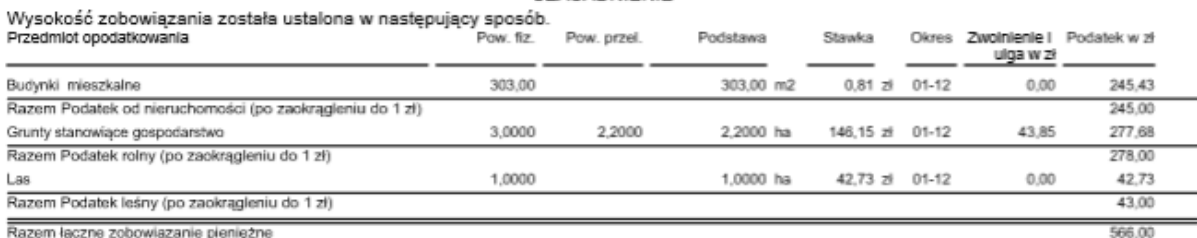

Razem łączne zobowiązanie pieniężne

#### Wymiaru dokonano na podstawie posiadanej dokumentacji.

Opodatkowane nieruchomości: adres nieruchomości, rodzaj władania, identyfikatory geodezyjne działek:

Brzezińska 64; 92-111 Łódź; Własność; Działki: W-20 1/1

Podatnicy opodatkowani w ramach konta:

Pozycjowa Żuzanna, Konstytucyjna 47; 92-203 Łódź

INDYWIDUALNY NUMER RACHUNKU BANKOWEGO: 02248010129339200000000011.

W treści przelewu należy wpisać tekst: DFP-Fn-VI.3123.5.0002036.2020

#### POUCZENIE

O wszelkich zmianach mających wpływ na wysokość zobowiązania podatkowego (np.: zmiana powierzchni lub sposobu użytkowania, sprzedaż) należy zawiadomić Wydział Finansowy UMŁ w terminie 14 dni od zaistnienia zmian. Niezapłacony w terminie podatek podlega ściągnięciu w trybie egzekucyjnym wraz z należnymi odsetkami za zwłokę.

Za usunięcie, ukrycie, zbycie, darowanie, zniszczenie, rzeczywiste lub pozorne obciążenie albo uszkodzenie składników majątku strony, mające na celu udaremnienie zabezpieczenia lub egzekucji obowiązku wynikającego z niniejszej decyzji grozi odpowiedzialność karna w myśl art.300 par.2 Kodeksu karnego.

Od niniejszej decyzji przysługuje stronie odwołanie do Samorządowego Kolegium Odwoławczego w Łodzi. Odwołanie wnosi się za pośrednictwem Wydziału Finansowego UMŁ, ul. Henryka Sienkiewicza 5 w terminie 14 dni od daty doręczenia decyzji. Odwołanie powinno

## <span id="page-16-0"></span>**1.7 Informacje dodatkowe**

Do reprezentacji tekstów przyjęto stronę kodową Windows-1250.

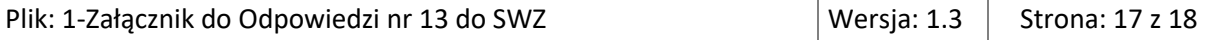

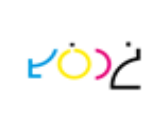

Znak końca wiersza jest zapisywany jako **<BR/>.**

Do uzgodnienia z Wykonawcą wydruków pozostaje wielkość czcionki dla poszczególnych elementów decyzji.

Dla danych z elementów RATY DEC i TRESC DECYZJI na wydruku decyzji powinny być wykazane nazwy kolumn takie, jak w przykładowych wydrukach zawartych w dokumencie.

Na drugiej stronie wydruku decyzji **dodatkowo** jest drukowana okrągła pieczęć Urzędu Miasta Łodzi (UMŁ) oraz pieczątka Wydziału Finansowego UMŁ.

W okienku adresowym koperty oprócz danych adresata (DECYZJA -> ADRESAT) dodatkowo powinien być drukowany kod kreskowy (w formacie CODE128) zawierający element DECYZJA -> idDecyzji (numer decyzji).

Do wydruku Zwrotnego Potwierdzenia Odbioru (ZPO) będą wykorzystywane m.in. dane z pliku XML, który jest opisany w tym dokumencie oraz dane z pieczątki Wydziału Finansowego UMŁ.

Na ZPO powinny być drukowane dane:

- kod kreskowy (w formacie CODE128) zawierający element DECYZJA -> idDecyzji
- w sekcji **Adresat przesyłki:** dane z elementu DECYZJA -> ADRESAT
- w polu **Rodzaj pisma:** dane z elementu DECYZJA -> kontoPodatku
- w polu **Nr pisma:** dane z elementu DECYZJA -> idDecyzji
- w polu **Z dnia:** data podana przez UMŁ (jedna data dla wszystkich decyzji z danego pliku XML)
- w sekcji **Adresat potwierdzenia – nadawca przesyłki**: dane z pieczątki Wydziału Finansowego UMŁ

Załącznikami do dokumentu są pliki XML z decyzjami, które zostały opisane w rozdz. *1.5 Ogólne rozmieszczenie elementów XML na raporcie (z pliku dla kartoteki NOF)* i rozdz. *1.6 Szczegółowe rozmieszczenie elementów.*

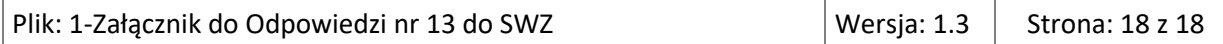